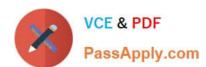

# 1Z0-821<sup>Q&As</sup>

Oracle Solaris 11 System Administration

# Pass Oracle 1Z0-821 Exam with 100% Guarantee

Free Download Real Questions & Answers PDF and VCE file from:

https://www.passapply.com/1z0-821.html

100% Passing Guarantee 100% Money Back Assurance

Following Questions and Answers are all new published by Oracle
Official Exam Center

- Instant Download After Purchase
- 100% Money Back Guarantee
- 365 Days Free Update
- 800,000+ Satisfied Customers

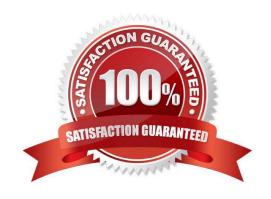

# https://www.passapply.com/1z0-821.html 2024 Latest passapply 1Z0-821 PDF and VCE dumps Download

### **QUESTION 1**

Your SPARC server will not boot into multi user-server milestones and you need to troubleshoot to out why. You need to start the server with minimal services running so that you can go through each milestone manually to troubleshoot the issue.

Select the option that boots the server with the fewest services running.

- A. boot -s
- B. boot milestone none
- C. boot -m milestone=single-user
- D. boot -m milestone=none
- E. boot -m none

Correct Answer: D

The command boot -m milestone=none is useful in repairing a system that have problems booting early.

Boot Troubleshooting: To step through the SMF portion of the boot process, start with: boot -m milestone=none Then step through the milestones for the different boot levels: svcadm milestone svc:/milestone/single-user:default svcadm milestone svc:/milestone/multi-user:default svcadm milestone svc:/milestone/multi-user-server:default

#### **QUESTION 2**

You have already generated a 256-bit AES raw key and named the keystore file /mykey. You need to use the key to create an encrypted file system.

Which command should you use to create a ZFS encrypted file system named pool1/encrypt using the / mykey keystore?

A. zfs create - o encryption = /mykey pool1/encrypt

B. zfs create - o encryption = 256-ccm - o keysource = raw, file : ///my key pool1/encrypt

C. zfs create - o encryption = AES keysource = /mykey pool1/encrypt

D. zfs create - o encryption = on keystore = /mykey pool1/encrypt

Correct Answer: B

Example: Encrypting a ZFS File System by Using a Raw Key

In the following example, an aes-256-ccm encryption key is generated by using the pktool command and is written to a file, /cindykey.file.

# pktool genkey keystore=file outkey=/cindykey.file keytype=aes keylen=256 Then, the /cindykey.file is specified when the tank/home/cindy file system is created.

# zfs create -o encryption=aes-256-ccm -o keysource=raw, file:///cindykey.file tank/home/cindys

# VCE & PDF PassApply.com

# https://www.passapply.com/1z0-821.html

2024 Latest passapply 1Z0-821 PDF and VCE dumps Download

### **QUESTION 3**

Examine this command and its output: \$ zfs list -r -t all tank Name USED AVAIL REFER MOUNTPOINT tank 2.41G 2.43G 32K /tank tank/database 2.41G 2.43G 2.41G /tank/database tank/[email protected] 20K - 2.00G ? Next you execute: # zfs destroy tank/database Which statement is true about the result of executing this command?

- A. It destroys the tank/database dataset.
- B. It destroys tank/database and all descendant datasets.
- C. It fails because the tank/[email protected] snapshot depends on the tank/database dataset.
- D. It fails because the tank/[email protected] clone depends on the tank/database dataset.
- E. It fails because the tank/database data set is not empty.

Correct Answer: C

# **QUESTION 4**

Which statement is correct about shudown and init commands?

- A. shutdown broadcasts one or more periodic shutdown warning messages to all logged-in users whereas init issues none.
- B. The shutdown command performs a clean shutdown of all services whereas init does not.
- C. The shutdown command brings the system to the single-user milestone by default. The init command must be used to shut the system down to run level 0.
- D. The shutdown command accepts SMF milestones, init stages, or run levels as arguments whereas init accepts only init stages or run levels as arguments.

Correct Answer: A

## **QUESTION 5**

The following line is from /etc/shadow in a default Solaris 11 Installation:

jack: \$5\$9JFrt54\$7JdwmO.F11Zt/ jFeeOhDmnw93LG7Gwd3Nd/cwCcNWFFg:0:15:30:3:::

Which two are true?

- A. Passwords for account jack must be a minimum of 15 characters long.
- B. The password for account jack has expired.
- C. The password for account jack has 5 characters.
- D. A history of 3 prior passwords for the account jack is kept to inhibit password reuse.

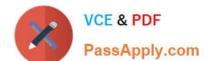

# https://www.passapply.com/1z0-821.html 2024 Latest passapply 1Z0-821 PDF and VCE dumps Download

E. The minimum lifetime for a password for account jack is 15 days.

Correct Answer: BE

From the content of the /etc/shadow file we get:

username: jack

encrypted password: \$5\$9JFrt54\$7JdwmO.F11Zt/ jFeeOhDmnw93LG7Gwd3Nd/cwCcNWFFg

Last password change (lastchanged): Days since Jan 1, 1970 that password was last changed: 0

Minimum: The minimum number of days required between password changes i.e. the number of days left before the user is allowed to change his/her password: 15 Maximum: The maximum number of days the password is valid (after that user is forced to change his/her password): 30 Warn: The number of days before password is to expire that user is warned that his/her password must be changed: 3

Inactive: The number of days after password expires that account is disabled

Expire: days since Jan 1, 1970 that account is disabled i.e. an absolute date specifying when the login may no longer be used

1Z0-821 PDF Dumps 1Z0-821 VCE Dumps 1Z0-821 Braindumps